```
int speaker = 11;
int freq = 400;
void setup() {
pinMode(speaker,OUTPUT);
}
void loop() {
   while(freq < 1800){
       tone(speaker,freq);
       delay(20);
       freq = freq + 10;
       }
   while(freq > 400){
       tone(speaker,freq);
```
 **delay(20);**

 **}**

**}**

 **freq = freq - 10;**

```
int speaker = 4;
int button = 3;
int freq1 = 800;
int freq2 = 1600;
int repCount;
void setup() {
pinMode(speaker,OUTPUT);
 pinMode(button,INPUT);
}
void loop() {
   while(digitalRead(button) == LOW){
     delay(10);
     }
  for(repCount = 0; repCount < 4;repCount++){
      tone(speaker,freq2);
      delay(200); 
      tone(speaker,freq1);
      delay(200);
      }
   noTone(speaker);
}
```
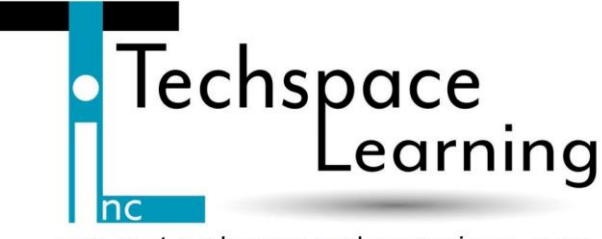

www.techspacelearning.org